# MOBILE INVENTORY MANAGEMENT FOR PHARMACIES

# CPET 565 FALL 2012

Sayed Nayab Hassan & Heidi Prussing

# **Outline**

**2**

- $\Box$  Introduction
- Current Information Service Environment
- □ Project Milestones
- Design Considerations
- Design Diagrams
- □ Vendors
- □ Prototype
- Demonstration

#### Executive Summary

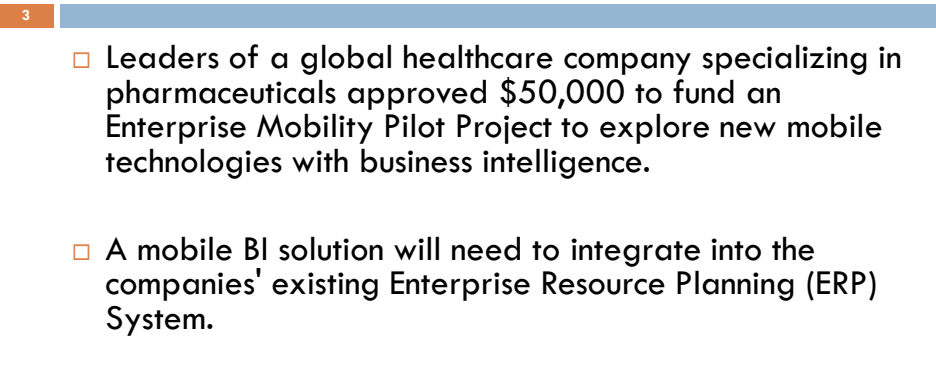

 $\Box$  Our focus for the mobile enterprise pilot project will be on a mobile BI application for employees to facilitate efficient maintenance of pharmacy inventory.

# Mobile Computing/ Information Service Environment

**4**

- $\Box$  The pilot project will be conducted in the company's northeast Indiana region which consists of one warehouse that supplies fifteen pharmacies in the area. The IT server infrastructure is maintained by a cloud service provider.
- $\Box$  The company currently maintains SAP ERP software on Linux servers and will be looking to either extend the SAP infrastructure or integrate it with Oracle business intelligence products.

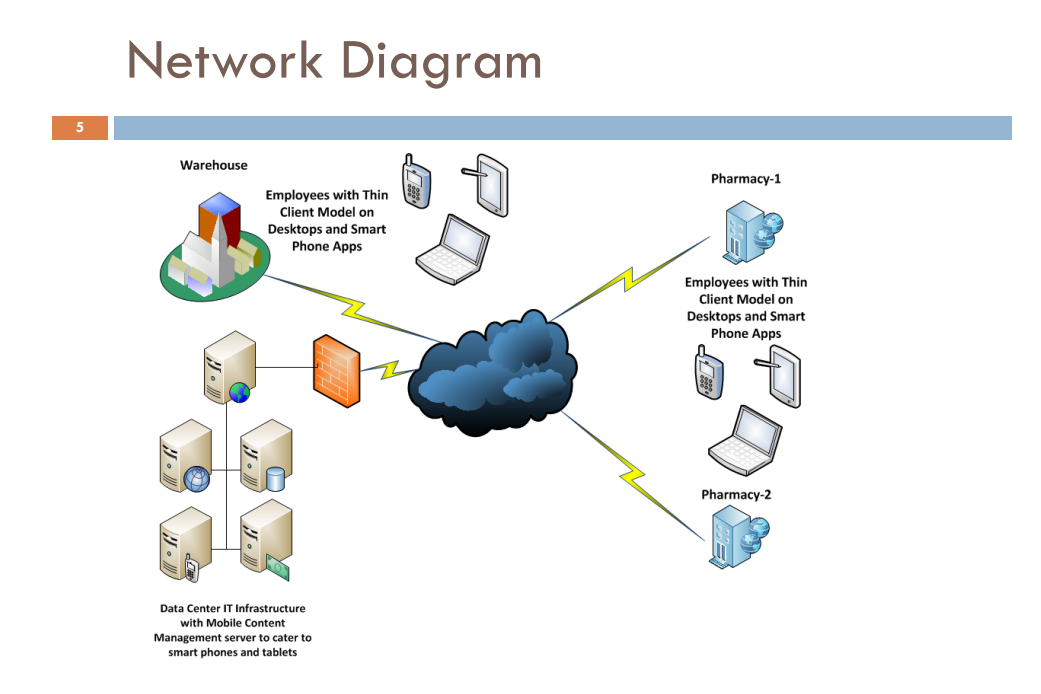

# Project Milestones

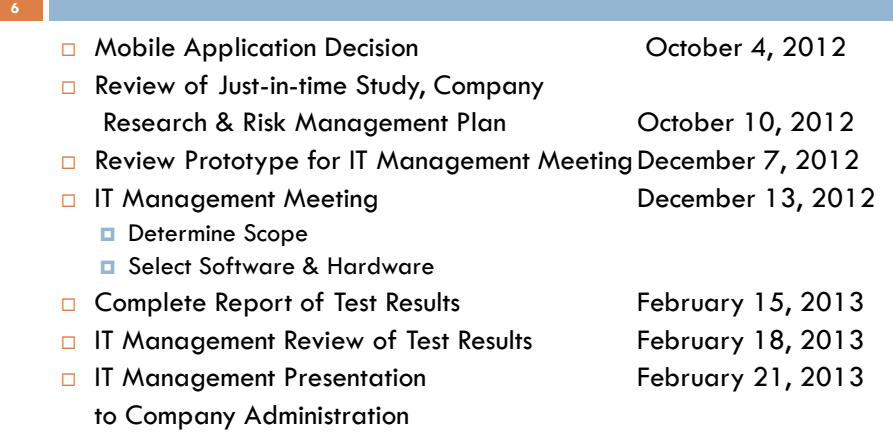

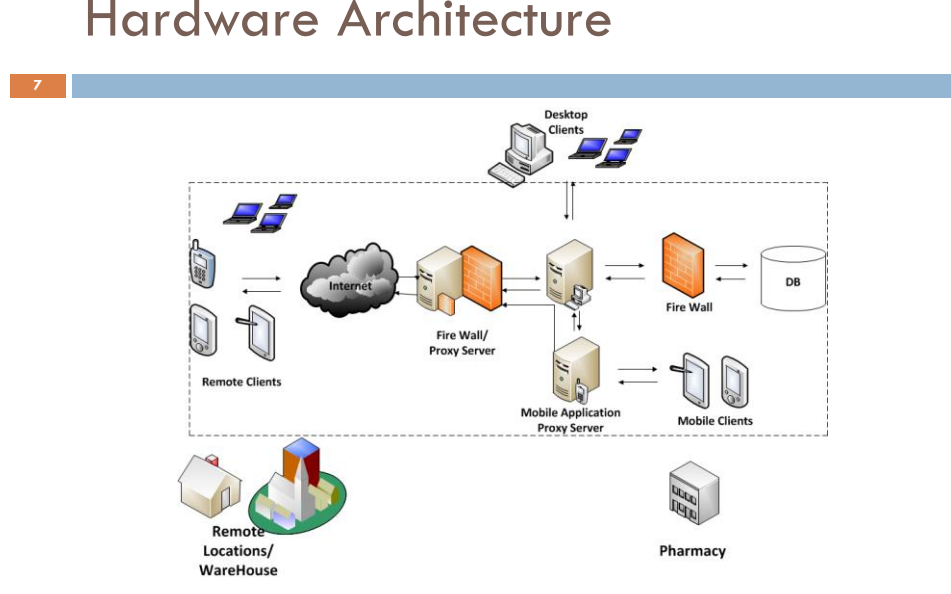

### Hardware Architecture

# Three Tier Server Architecture

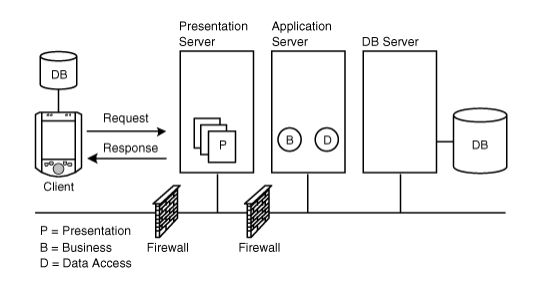

Three Tier Server Architecture as displayed in [5]

#### Thin & Fat Clients

**9**

- $\Box$  For thin clients, the mobile devices basically serves as a user interface and all the computing is done either at server or proxy end.
	- $\Box$  If communication is not reliable, a fat client should be used.

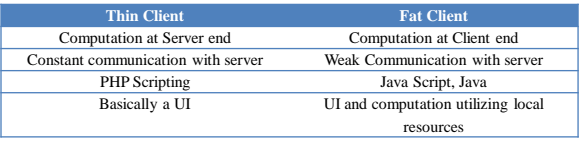

# Security in Software Architecture

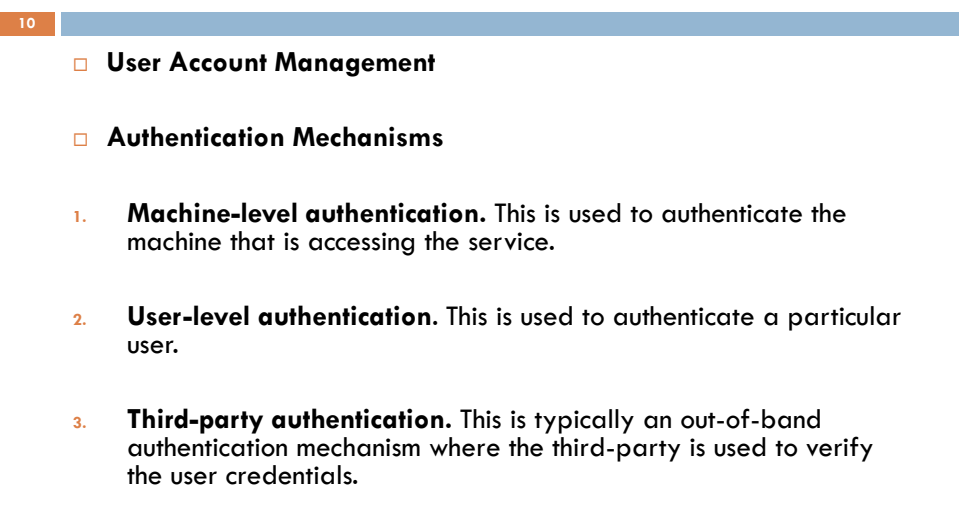

#### Middleware

**11**

Client-Proxy Server Model

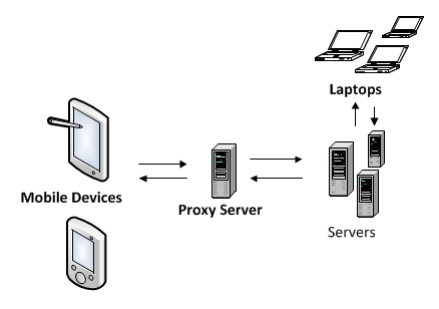

# Supported Mobile Devices: Intelligent Servers

- $\square$  Existing servers can be made more intelligent by incorporating scripts that detect the type of client device and render appropriate pages.
- Ocde can be incorporated at server end that detects the device type and run appropriate scripts.
- □ This kind of intelligence is used in industry to cater for heterogeneous browser platforms.

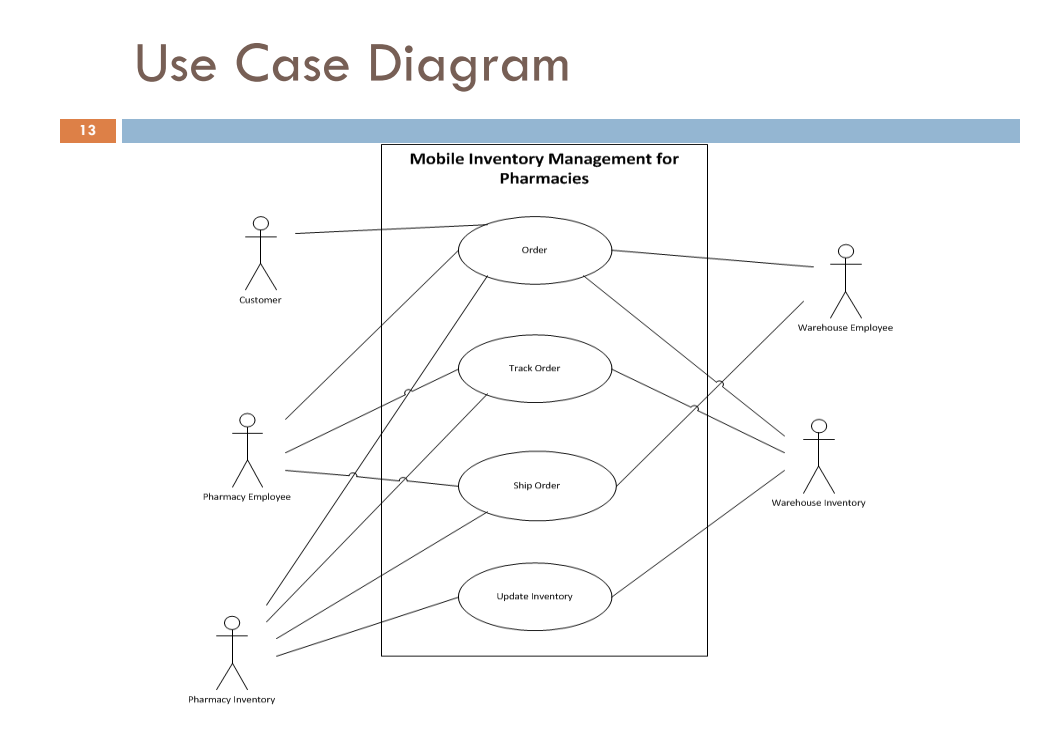

# Class Diagram

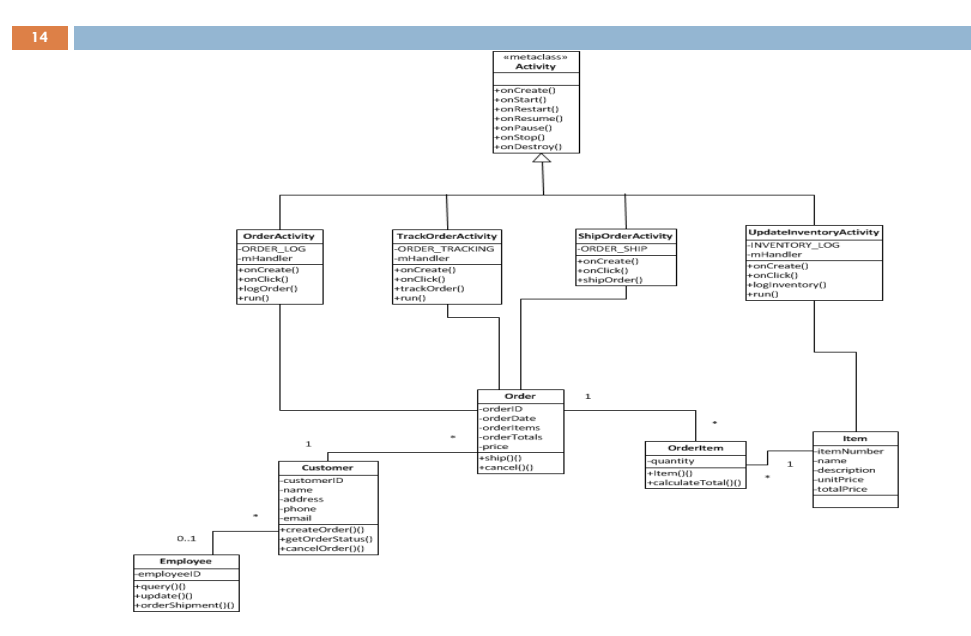

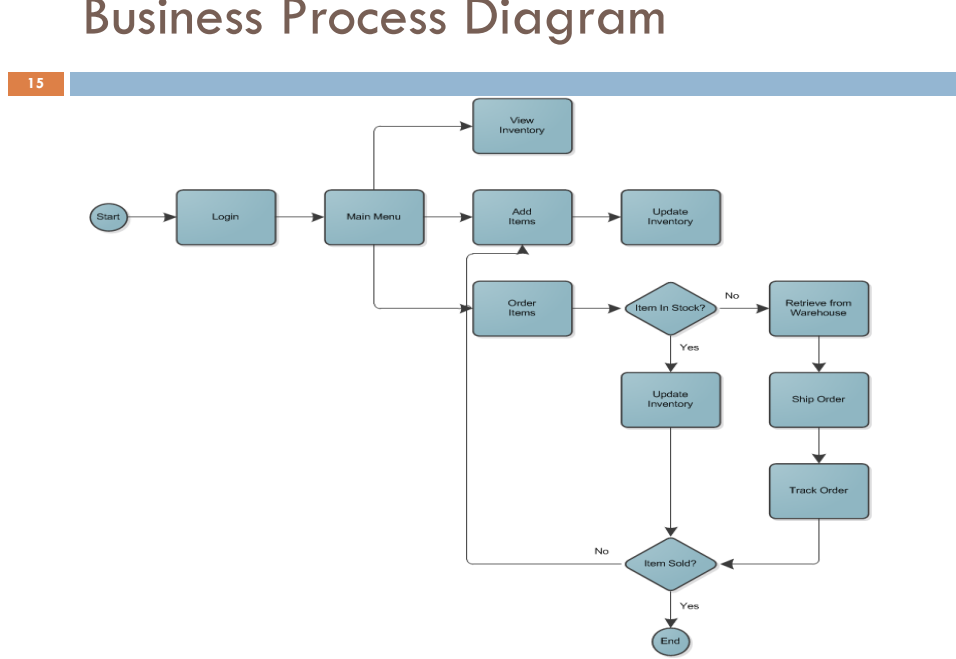

### Business Process Diagram

# Considered Vendors

□ The company currently uses an SAP Enterprise Resource Planning system. However, Oracle has a business intelligence product that will run on SAP.  $\Box$  The Oracle mobile BI solution is relatively inexpensive. However, it will only run on Apple iPhone and iPad clients. In contrast, SAP BusinessObjects Mobile will run a wide variety of clients. SAP also has a huge range of platform independent software. **16**

# Benefits of SAP & Sybase

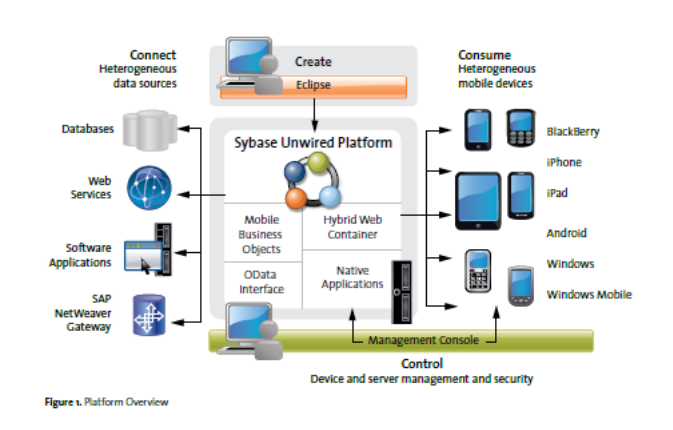

Sybase Unwired Platform as shown in [17, p.2]

# Mobile Device Program Design

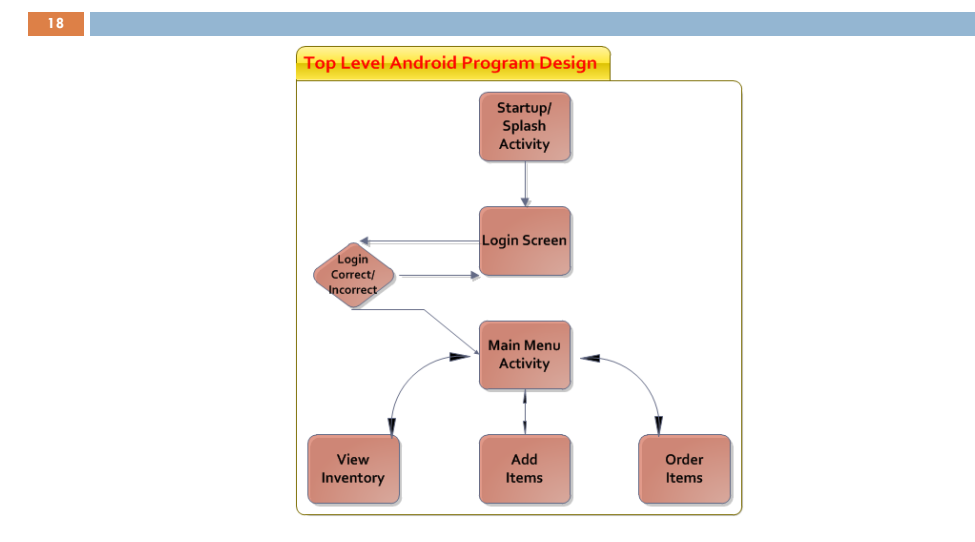

Top Level Android Program Design, revised based on [12]

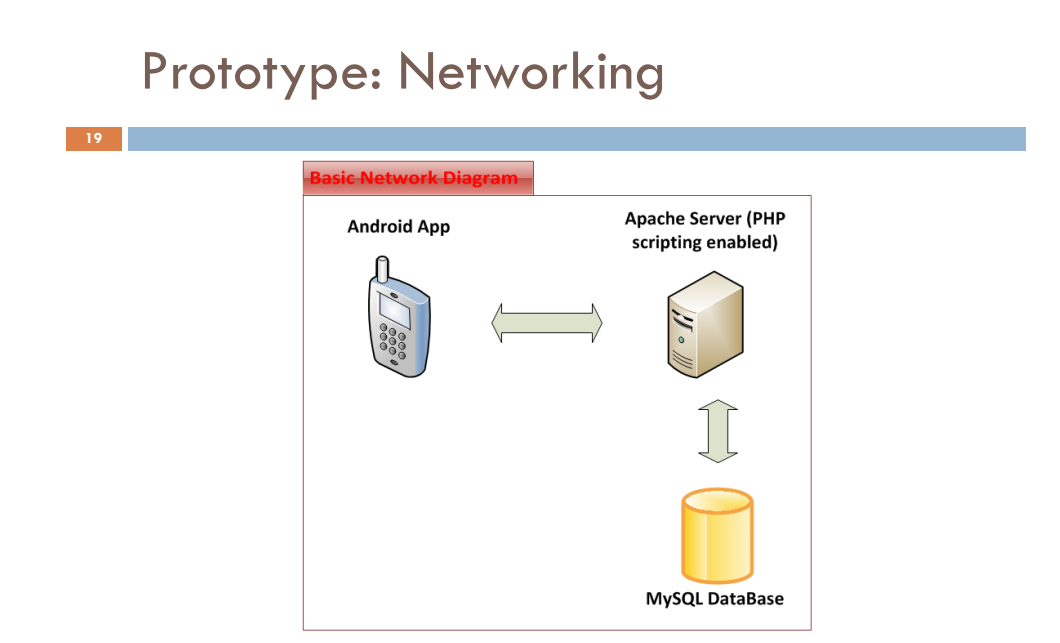

# Prototype: WAMP server

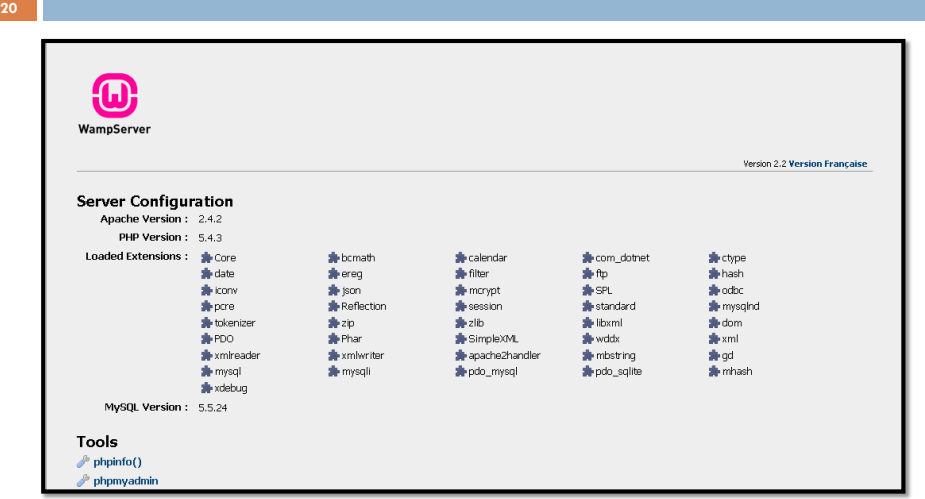

### Prototype: MySQL Database

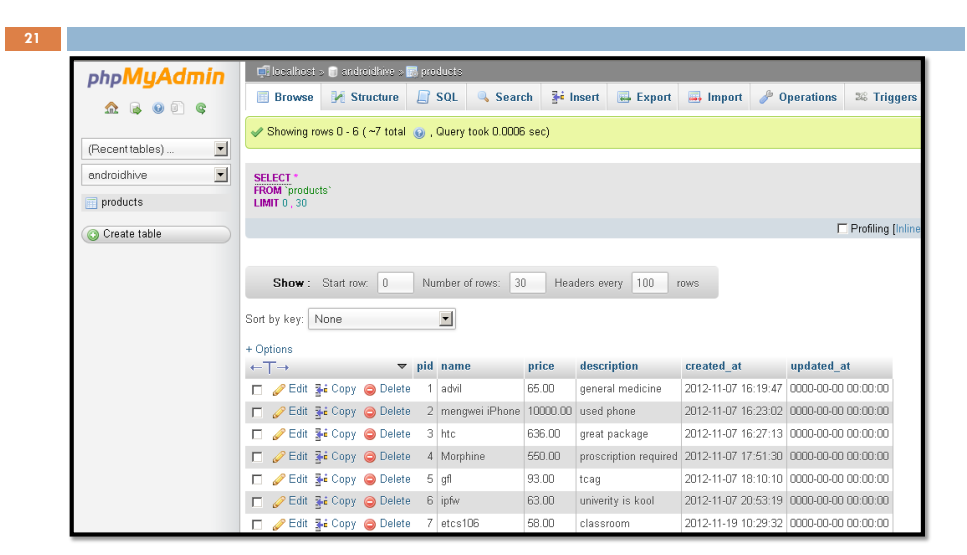

# References

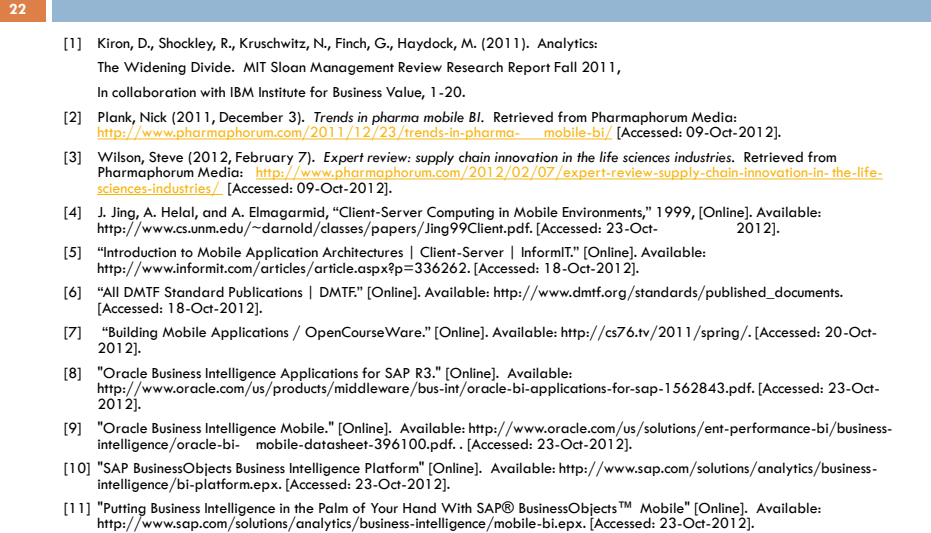

# References

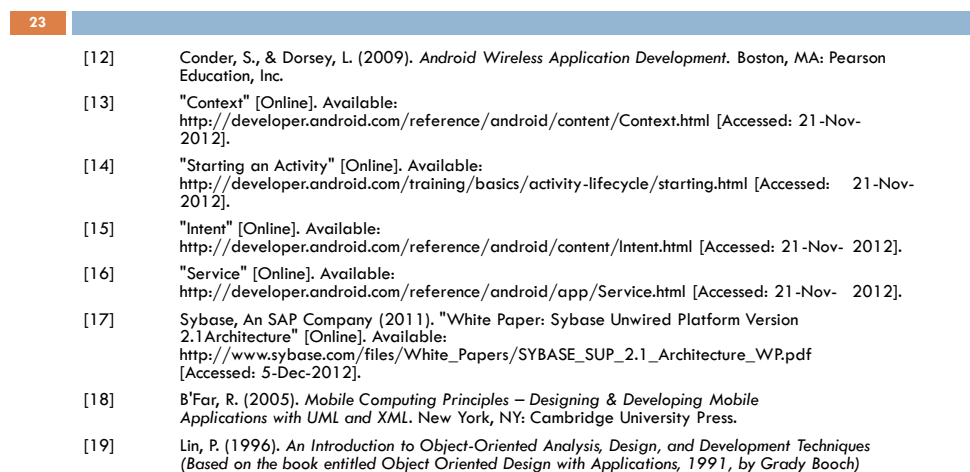